# **วิชา การพัฒนาโปรแกรม (ภาษาซี) รหัสวิชา ว31293**

## **หน่วยการเรียนรู้ที่ 9 ตัวแปรโครงชนิดโครงสร้าง**

#### **สาระการเรียนรู้**

- 1. ความหมายของตัวแปรโครงสร้าง
- 2. การประกาศตัวแปรโครงสร้าง
- 3. การใช้งานตัวแปรแบบโครงสร้าง
- 4. อาร์เรย์กับตัวแปรโครงสร้าง

### **ผลการเรียนรู้**

ี สามารถกำหนดตัวแปรในรูปแบบโครงสร้างเพื่อการเขียนโปรแกรมใด้อย่างถูกต้อง

#### **จุดประสงค การเรียนรู้ ์**

- 1) เข้าใจรูปแบบการกำหนดข้อมูลชนิดโครงสร้างเพื่อใช้ในการเขียนโปรแกรมได้
- 2) เขา้ใจรูปแบบจดัเก็บขอ้ มูลชนิดโครงสร้างได้
- 3) เข้าใจรูปแบบการแสดงผลข้อมูลที่อยู่ในตัวแปรชนิดโครงสร้างได้
- 4) เข้าในรูปแบบการใช้งานแฟ้ มข้อมูลเพื่อใช้ในการเขียนโปรแกรมได้
- **5)** สามารถประกาศตัวแปรแบบอาร์เรย์ที่มีสมาชิกเป็ นโครงสร้างได้

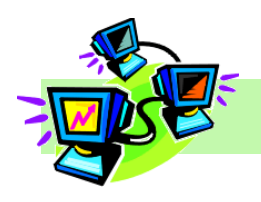

#### **จัดท าโดย นางพรพนารัตน์ชมภูนุช**

้ถ้าต้องการประกาศตัวแปรที่เก็บข้อมูลในลักษณะเป็นกลุ่ม โดยที่ข้อมูลในกลุ่มนั้นเป็นข้อมูล ต่างประเภทกันจะต้องสร้างตัวแปรประเภทโครงสร้าง ถ้าหากผู้เขียนโปรแกรมเข้าใจการทำงานและการ ใชง้านตวัแปรประเภทโครงสร้างน้ีจะทา ใหโ้ปรแกรมที่เขียนข้ึนสามารถเก็บขอ้มูลเป็นแบบเรคคอร์ดได้ อีกด้วย

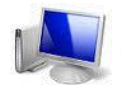

#### **ความหมายของตัวแปรโครงสร้าง**

การกำหนดตัวแปรโครงสร้าง (structure) คือ การเก็บตัวแปรหลากชนิดให้อยู่เป็นกลุ่มก้อน เดียวกัน ทำให้สามารถแยกโปรแกรมออกเป็นหน่วย (Modular Programming) ซึ่งแก้ไขได้ง่ายเพราะ สามารถแยกฟังกช์ นัและตวัแปรออกเป็นหน่วยๆ ซ่ึงก็เป็นประโยชน์ในการสร้างฐานข้อมูลด้วยการใช้ ตัวแปรแบบ structure ซึ่งท าให้เราสามารถสร้างและออกแบบโครงสร้างข้อมูลของเราได้ตามที่ต้องการ โดยโครงสร้างขอ้ มูลจะมีสมาชิกที่เป็นตวัแปรและฟังกช์ นัไดใ้นเวลาเดียวกนั

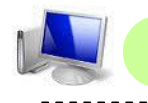

En mario **การประกาศตัวแปรโครงสร้าง**

การประกาศตัวแปรโครงสร้าง (structure) ให้เก็บข้อมูลชนิดต่าง ๆ รวมกันอยู่ภายใต้ชื่อ เดียวกนั โดยมีรูปแบบการประกาศตวัแปรดงัน้ี

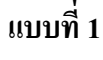

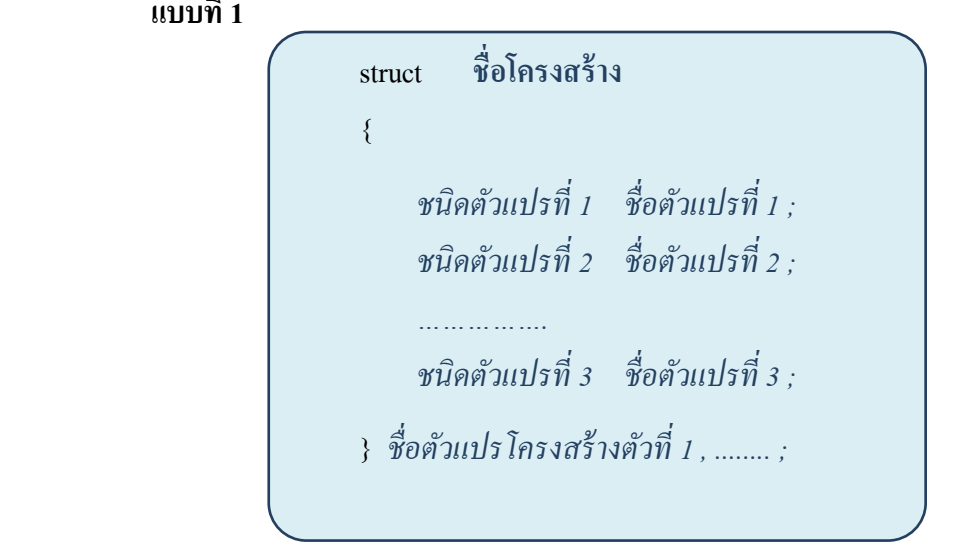

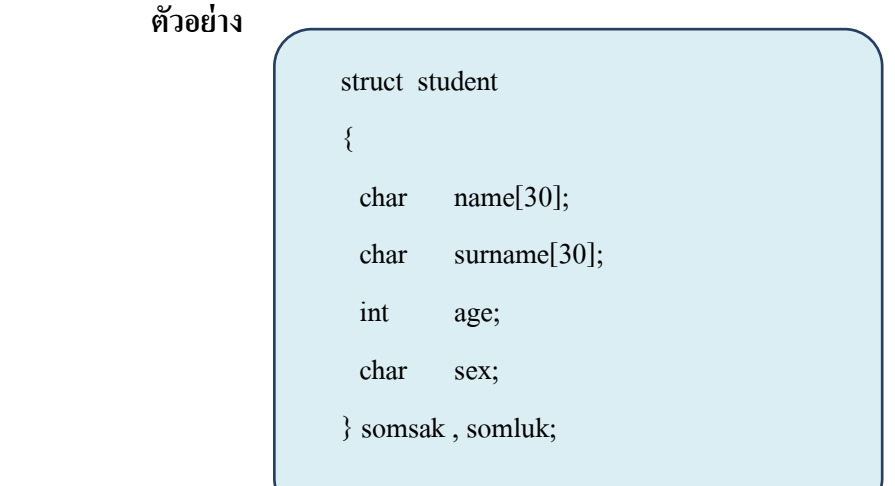

การกำหนดรูปแบบตัวแปรแบบโครงสร้างแบบที่ 1 จะได้โครงสร้างที่ชื่อว่า student

และมีตัวแปรที่ชื่อว่า somsak และ somluk เป็นตัวแปรที่มีรูปแบบการเก็บข้อมูลแบบมีโครงสร้าง รายละเอียดภายใน คือ ชื่อ (name) , นามสกุล (surname) , อายุ (age)และ เพศ(sex)

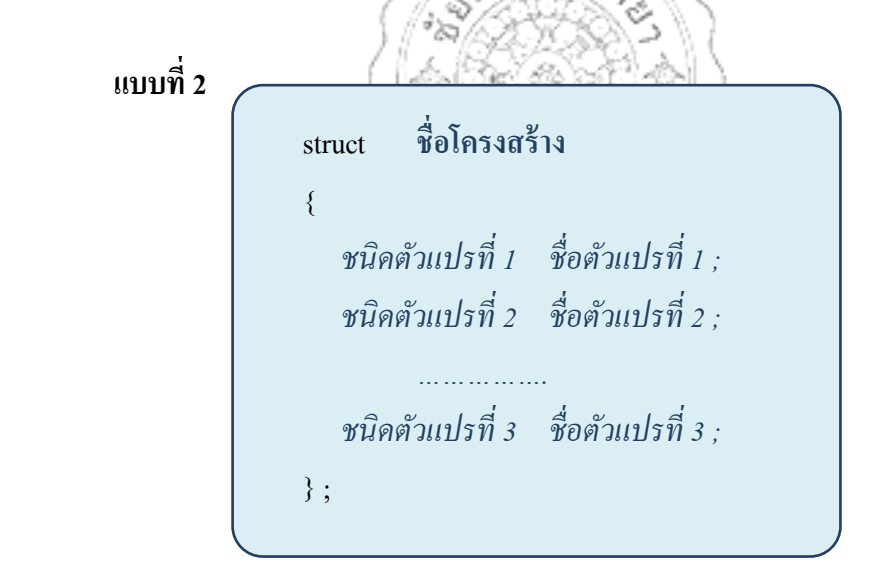

เมื่อประกาศตัวแปรโครงสร้างแล้ว ต้องประกาศชื่อตัวแปรที่ต้องการให้เป็นตัวแปร ชนิดแบบมีโครงสร้าง โดยมีรูปแบบคา สงั่ ดงัน้ี

struct ชื่อโครงสร้าง ชื่อตัวแปรชนิดโครงสร้างตัวที่ 1 , ......... ;

**ตัวอย่าง**

```
 struct student
{
char name[30];
char surname[30];
int age;
char sex;
} ;
 struct student somsak , somluk ;
```

```
 การประกาศตัวแปรโครงสร้างแบบที่ 2 จะเป็ นอีกรูปแบบที่ประกาศตัวแปรโครงสร้างชื่อ 
student แลว้มาประกาศภายนอกอีกคร้ัง เช่น
```
NH

```
 struct student somsak , somluk ;
```
**การใช้งานตัวแปรแบบโครงสร้าง**

**1. การก าหนดค่าให้กับตัวแปรแบบโครงสร้าง**

ึการกำหนดค่าให้กับตัวแปรโครงสร้างสามารถใช้เครื่องหมาย = ในการกำหนดค่า เหมือนกบั ตวัแปรอื่น ๆ ทวั่ ไป แต่ใชเ้ครื่องหมาย . ในการอ้างถึงโครงสร้างของตัวแปรภายในรูปแบบ ้ของตัวแปรภายในโครงสร้าง ดังตัวอย่าง

> somsak.name= "somsak"; somsak.surname= "boonmee"; somsak.age= 18; somsak.sex= "M";

 **2. การรับค่าให้กับตัวแปรแบบโครงสร้าง**

การรับค่าให้ตัวตัวแปรโครงสร้างสามารถทำได้โดย ในที่นี้ยกตัวอย่างการรับค่าด้วย คา สงั่ scanf ทา ไดด้งัน้ี

scanf("%s",somsak.name);

scanf("%s",somsak.surname);

scanf("%d", &somsak. age);

scanf("%s", &somsak. sex);

 **3. การรับค่าให้กับตัวแปรแบบโครงสร้าง**

การรับค่าใหต้วัตวัแปรโครงสร้างสามารถทา ไดโ้ดยในที่น้ียกตวัอยา่ งการรับค่าดว้ย

คา สงั่ scanf ทา ไดด้งัน้ี

ଉ าล printf("%s",somsak.name); printf("%s",somsak.surname); printf("%d",somsak.age); printf("%c",somsak.sex);

*จัดท ำโดย นำงพรพนำรัตน์ ชมภูนุช ต ำแหน่ง ครู*

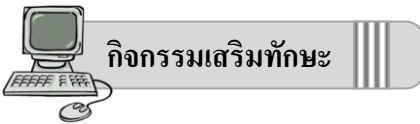

ให้นักเรียนทดลองเขียนโปรแกรมที่มีโครงสร้างโปรแกรมแบบมีตัวแปรโครงสร้าง ในการแสดงข้อความออกทางหน้าจอ ให้บันทึกไฟล์ชื่อ ex09\_1.cpp

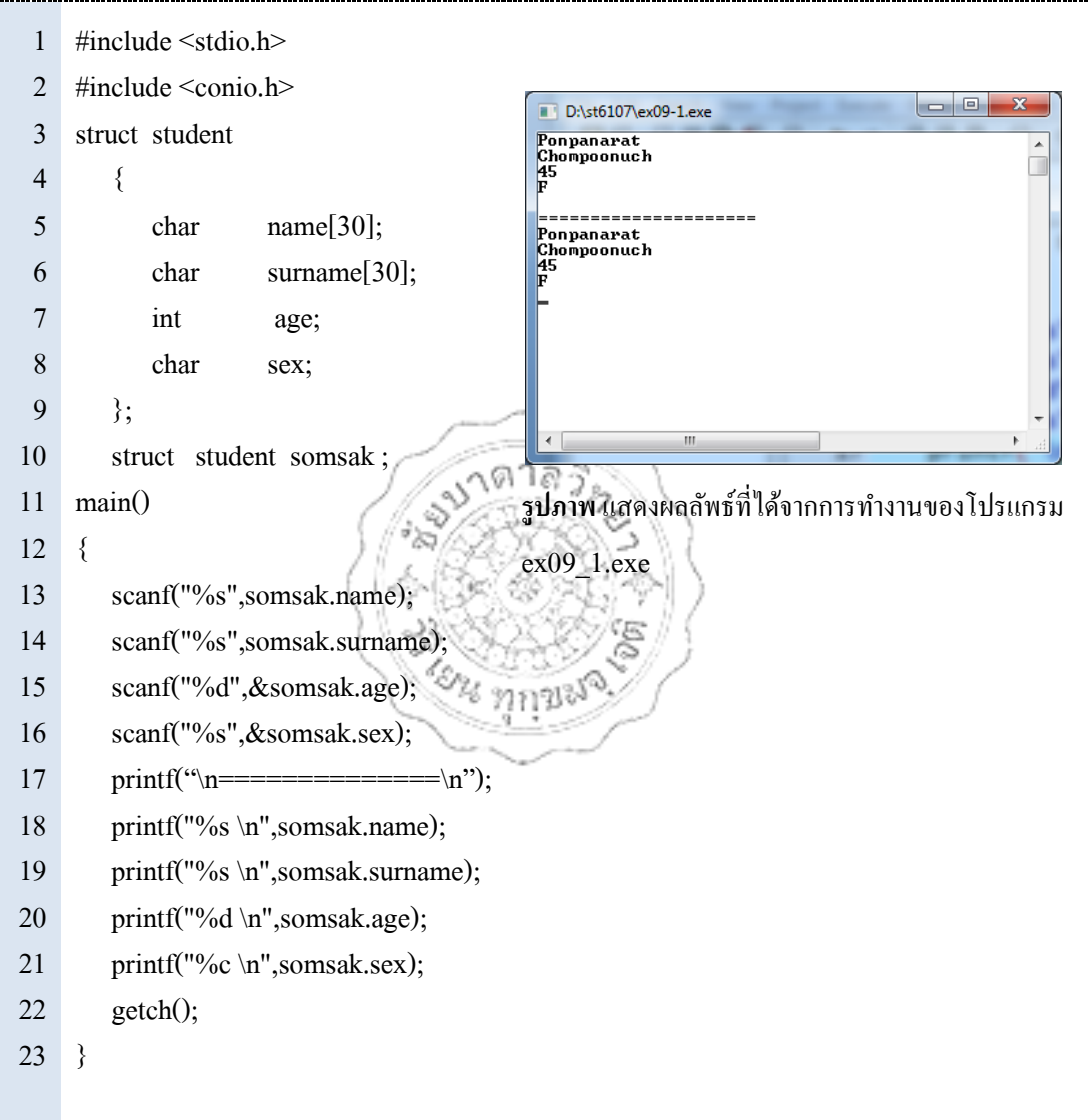

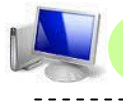

#### **4. อาร์เรย์กับตัวแปรโครงสร้าง**

ี่ เมื่อต้องการเก็บข้อมลตัวแปรแบบมีโครงสร้างในจำนวนมาก ๆ สามารถกำหนดเป็น ้อาร์เรย์ของตัวแปรโครงสร้างได้ ถ้าต้องการเก็บข้อมูลนักเรียนจำนวน 40 คน ให้ประกาศตัวแปร ี่ แบบอาร์เรย์ที่เป็นตัวแปรเก็บข้อมูลชนิดโครงสร้าง จำนวน 40 คน

#### **1. การประกาศตัวแปรอาร์เรย์แบบโครงสร้าง**

จากตัวอย่างข้างต้นจะเห็นว่า โครงสร้าง student สามารถเก็บข้อมูลแบบโครงสร้างได้ อนัไดแ้ก่ชื่อ(name) , นามสกุล (surname) , อายุ (age)และ เพศ(sex) ส าหรับนักเรียน 1 คน คือ somsak แต่ ถ้าหากเราต้องการเก็บข้อมูลนักเรียนมากกว่า 1 คนในรูปแบบโครงสร้างเดียวกัน จำนวน 40 คน สามารถ ประกาศตวัแปรชนิดโครงสร้างแบบอาร์เรยไ์ดด้งัน้ี

#### **ตัวอย่างเช่น**

 struct student st[40]; **หมายถึง** กา หนดใหต้วัแปรชื่อstให้มีลักษณะโครงสร้างหลักแบบอาร์เรย์ จำนวน 40 ตัวและมีโครงสร้างภายในแบบ student นั่นเอง

**2. การใช้งานตัวแปรอาร์เรย์แบบโครงสร้าง**

 ตา แหน่งขอ้ มูลของตวัแปร st ชนิดอาร์เรย์จะเริ่มตน้ ที่ตา แหน่ง st[0]ถ้าหากเรา ต้องการอ้างอิงถึงข้อมูลตัวแปร st ลำดับที่ 34 ต้องระบุที่ตำแหน่ง st[33] และใช้เครื่องหมาย . และตาม ด้วยชื่อตัวแปรในชนิดของตัวแปรโครงสร้าง ก็สามารถใช้งานอ้างถึงเพื่อการใช้งานได้

### **1) การก าหนดค่าให้กับตัวแปรอาร์เรย์แบบโครงสร้าง**

การกำหนดค่าให้กับตัวแปรอาร์เรย์แบบโครงสร้างสามารถใช้เครื่องหมาย = ใน ึ การกำหนดค่าเหมือนกับตัวแปรอื่น ๆ ทั่วไป สามารถทำได้ดังตัวอย่างต่อไปนี้

#### **ตัวอย่าง**

st[33].name= "somsak"; st[33].surname= "boonmee"; st[33].age= 18; st[33].sex= "M";

#### **2) การรับค่าให้กับตัวแปรแบบโครงสร้าง**

 การรับค่าใหต้วัตวัแปรโครงสร้างสามารถทา ไดโ้ดยในที่น้ียกตวัอยา่ งการรับค่า ดว้ยคา สงั่ scanf ทา ไดด้งัน้ี

scanf("%s", st[33].name);

scanf("%s", st[33].surname);

scanf("%d", &st[33].age);

scanf("%s", &st[33].sex);

#### **3) การรับค่าให้กับตัวแปรแบบโครงสร้าง**

การรับค่าใหต้วัตวัแปรโครงสร้างสามารถทา ไดโ้ดยในที่น้ียกตวัอยา่ งการรับค่า

ดว้ยคา สงั่ scanf ทา ไดด้งัน้ี

∖ดาลว์ printf("%s", st $[33]$ .name); printf("%s", st[33].surname); printf("%d", st[33].age); printf("%c", st[33].sex);

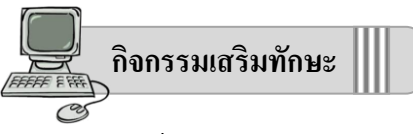

 ให้นักเรียนทดลองเขียนโปรแกรมที่มีโครงสร้างโปรแกรมแบบมีตัวแปรโครงสร้าง ในการแสดงข้อความออกทางหน้าจอ ให้บันทึกไฟล์ชื่อ ex09\_2.cpp

```
D:\set{6107\text{ex09-2.exe}}#include <stdio.h>
 1
                                                             Somsak<br>Pakpear<br>45<br>F
 2
     #include <conio.h>
                                                                                                   \equiv3
     struct student
                                                             =======<br>Somsong<br>Rakdee<br>46<br>F
 4
         {
 5
         char name[30];
 6
         char surname[30];
                                                             somsak<br>Pakpear<br>45<br>F
 7
         int age;
 8
                                                             Somsong<br>Rakdee<br>46<br>F
         char sex;
 9
        \} st[5];
                                                   าลร่
                                                ଉ
10
     main( )
11
      {
12
         int i, j;
                                                       รูปภาพ แสดงผลลัพธ์ที่ได้จากการท างานของ
13
         for (i=0; i<2; i++)โปรแกรม ex09_2.exe14
         {
15
             scanf("%s",st[i].name);
             scanf("%s",st[i].surname);
16
17
             scanf("%d",&st[i].age);
18
             scanf("%s",&st[i].sex);
19
             printf("\n============\n");
20
         }
21
         for (i=0; j<2; j++)22
         {
23
             printf("%s \n",st[j].name);
24
             printf("%s \n",st[j].surname);
25
             printf("%d \n",st[j].age);
             printf("%c \n\n",st[j].sex);
26
         }
27
28
         getch();
29
     }
```